СПО «ДЗ-Лайт» является облегченной версией СПО «ДЗ-ПРО» с урезанными функциями и предназначено для быстрой настройки персональных носимых устройств регистрации информации «Дозор-77»/«Дозор-78» (далее - УР) и доступа к их постоянному запоминающему устройству (ПЗУ) с помощью ПК с предустановленной ОС Windows и обеспечивает выполнение следующих функций:

- настройка параметров работы УР;
- экспорт, просмотр и удаление записей хранящихся на ПЗУ УР;
- синхронизация времени.

Системные требования

ОС: Microsoft Windows 7/ Windows 8/Windows 10

ЦП: Intel Celeron 1,6 ГГц или выше

Оперативная память: 512 Гбайт или выше

После запуска СПО «ДЗ-Лайт» подключите УР к вашему ПК через USB – порт, при использовании «Дозор-77», потребуется включить УР. После этого подключенный УР появится в верхнем окне интерфейса ПО, а кнопка «Авторизовать» в интерфейсе ПО станет активной

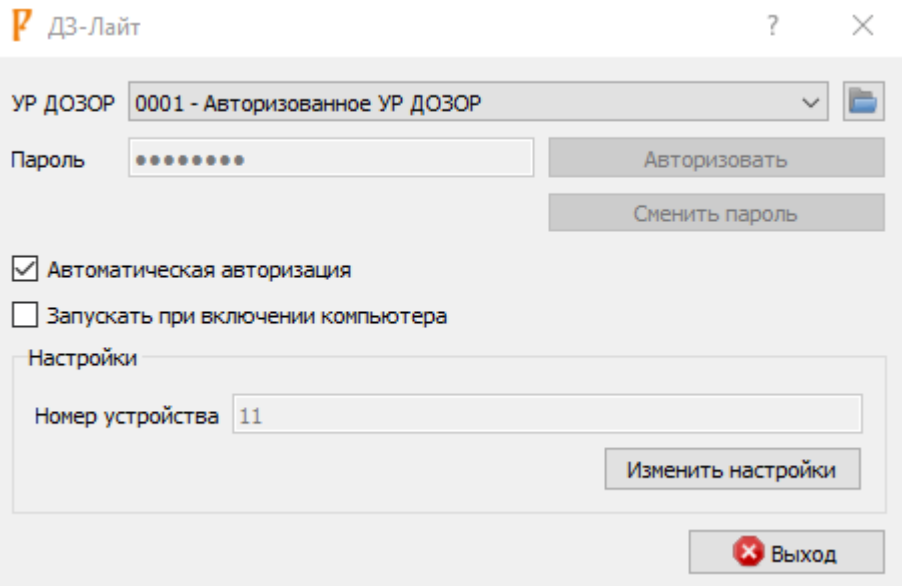

При нажатии кнопки «Авторизовать» (или установки галочки в поле «Автоматическая авторизация») произойдет авторизация УР в СПО «ДЗ-Лайт» можно будет осуществить:

- настройку УР;

- просмотра, копирования и удаления записей, сохраненных в ПЗУ УР.

Теперь к ПЗУ УР можно обращаться для просмотра, копирования и удаления записей как к обычному «логическому» диску через «Мой компьютер» или кликнув по иконке «папка» в верхней части интерфейса ПО справа от «ID-Авторизованное УР ДОЗОР».